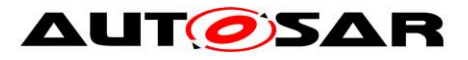

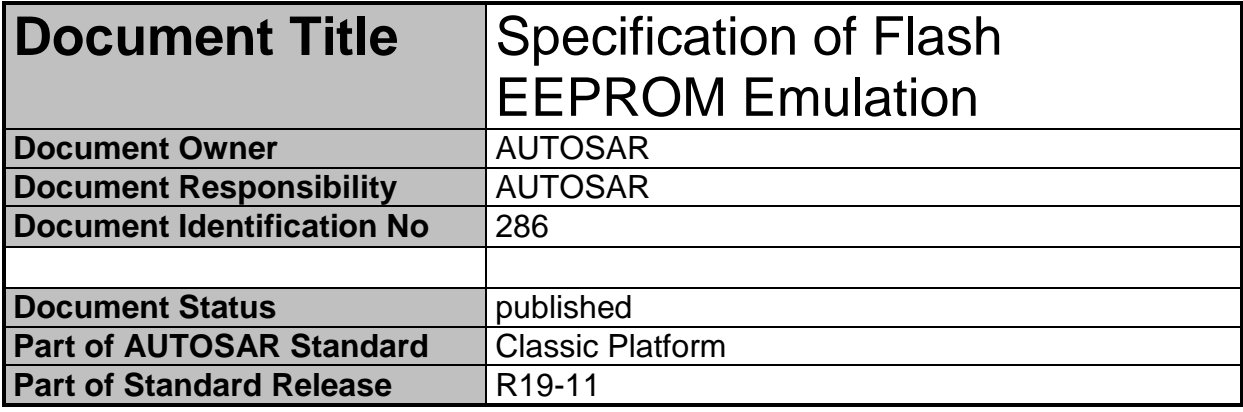

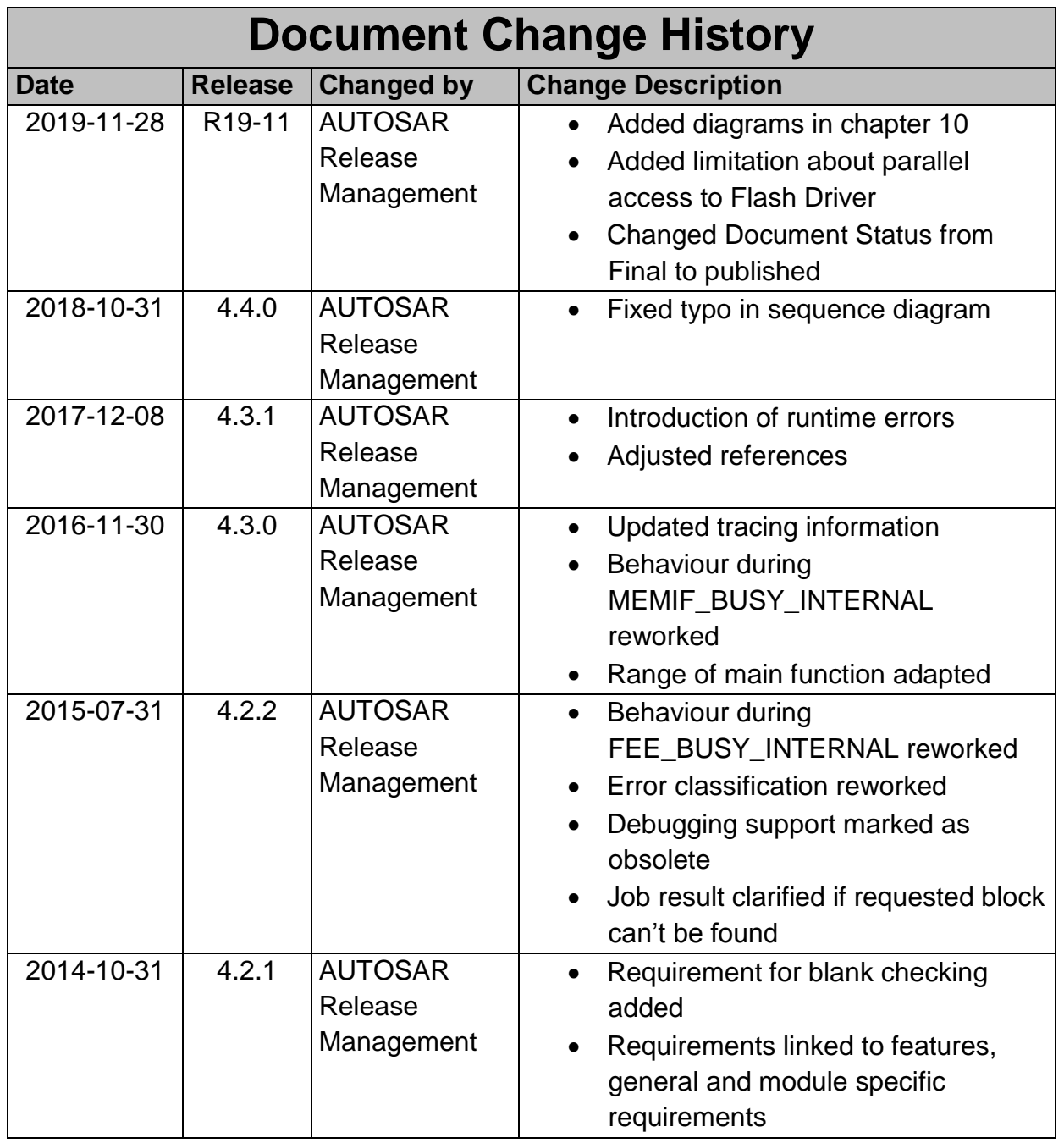

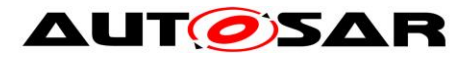

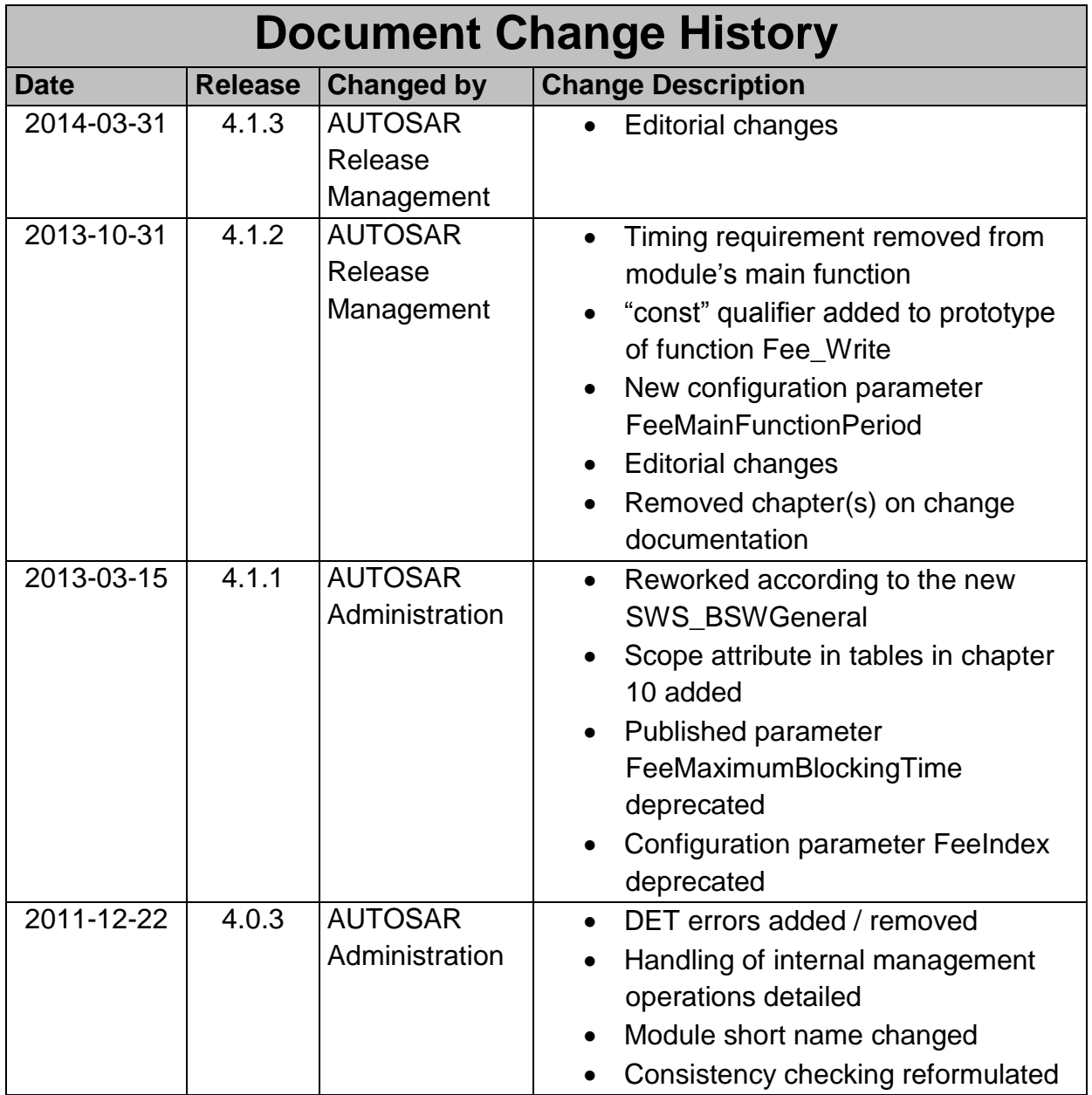

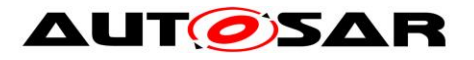

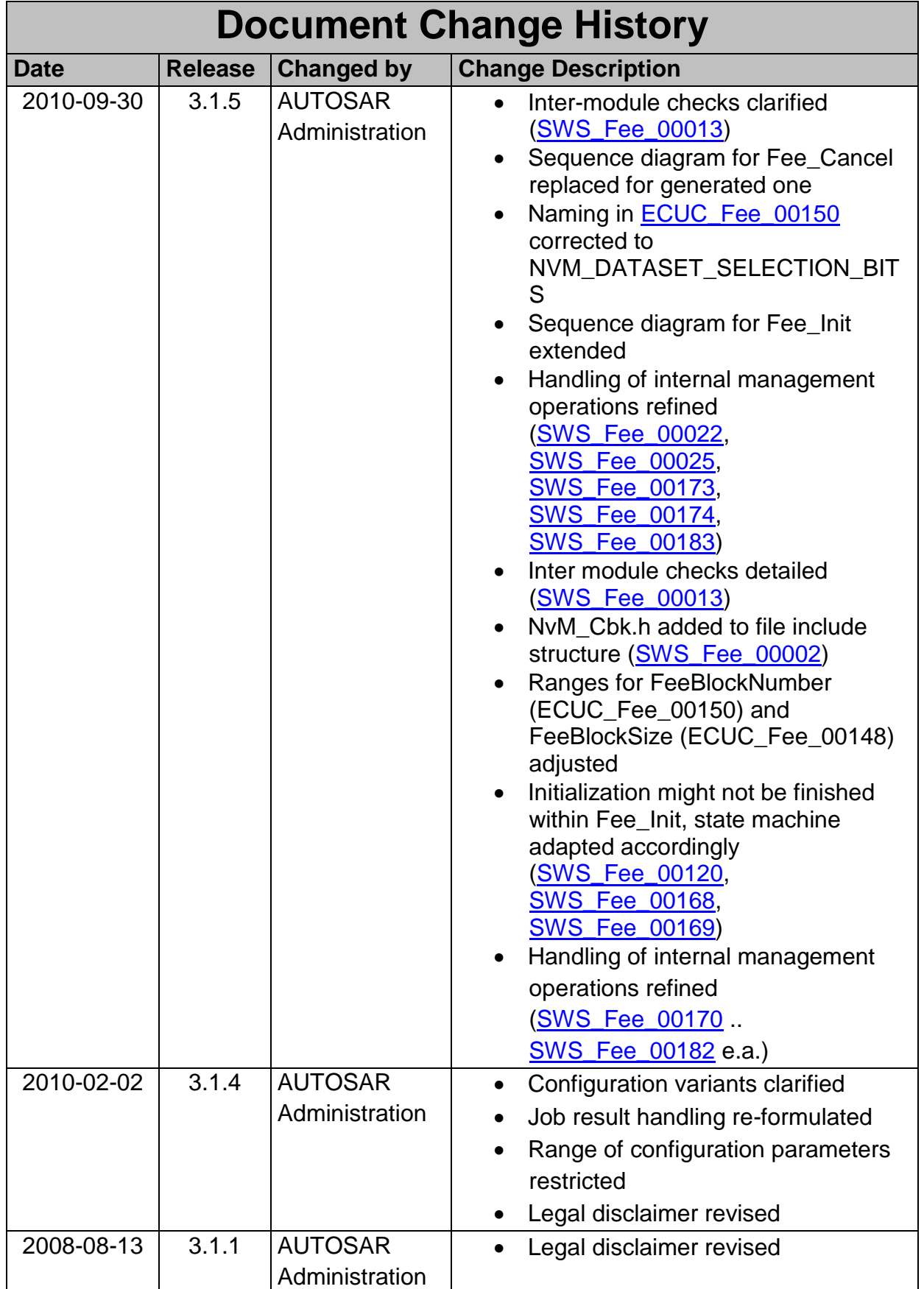

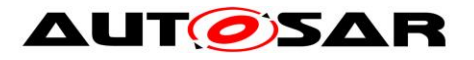

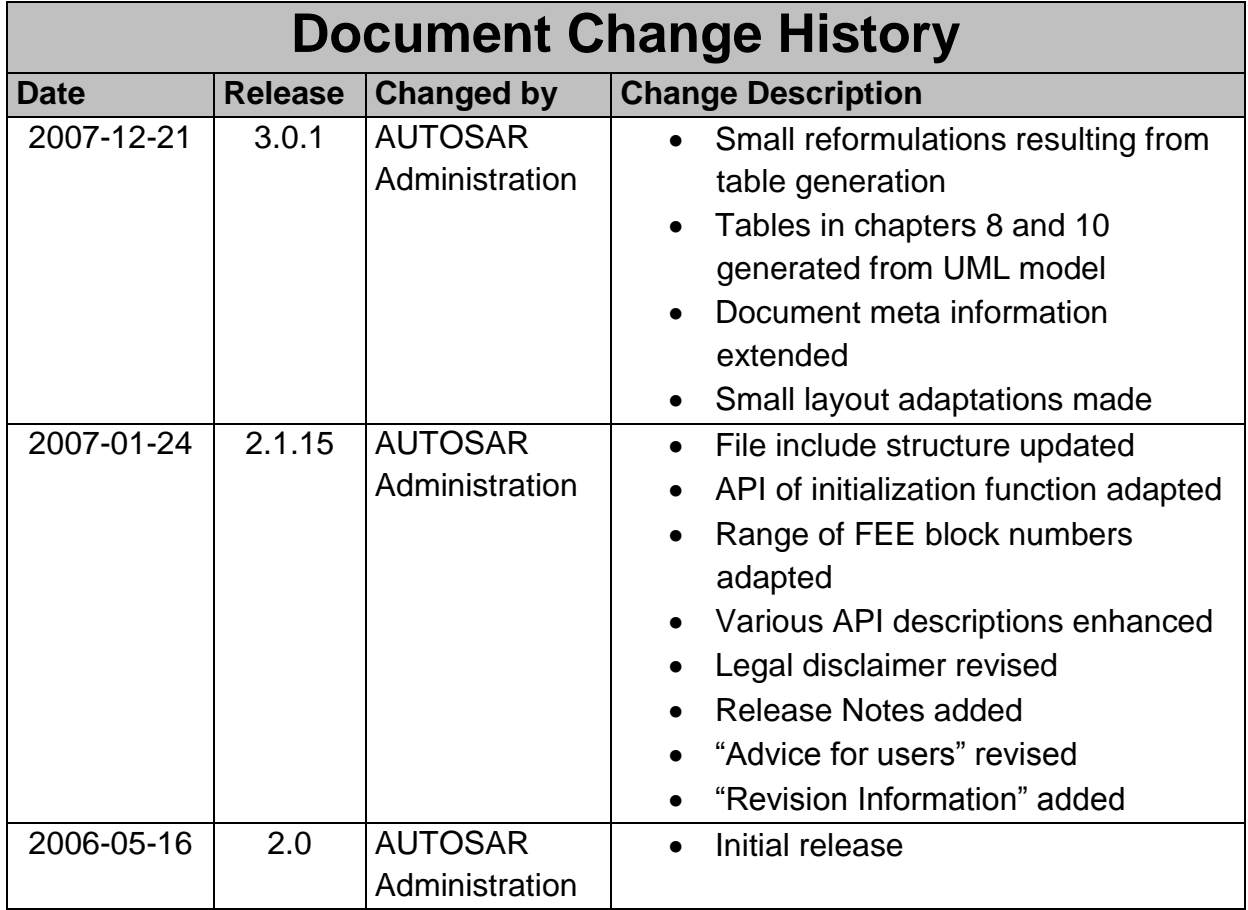

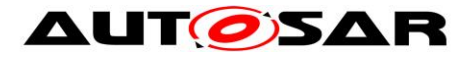

### **Disclaimer**

This work (specification and/or software implementation) and the material contained in it, as released by AUTOSAR, is for the purpose of information only. AUTOSAR and the companies that have contributed to it shall not be liable for any use of the work.

The material contained in this work is protected by copyright and other types of intellectual property rights. The commercial exploitation of the material contained in this work requires a license to such intellectual property rights.

This work may be utilized or reproduced without any modification, in any form or by any means, for informational purposes only. For any other purpose, no part of the work may be utilized or reproduced, in any form or by any means, without permission in writing from the publisher.

The work has been developed for automotive applications only. It has neither been developed, nor tested for non-automotive applications.

The word AUTOSAR and the AUTOSAR logo are registered trademarks.

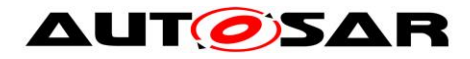

# **Table of Contents**

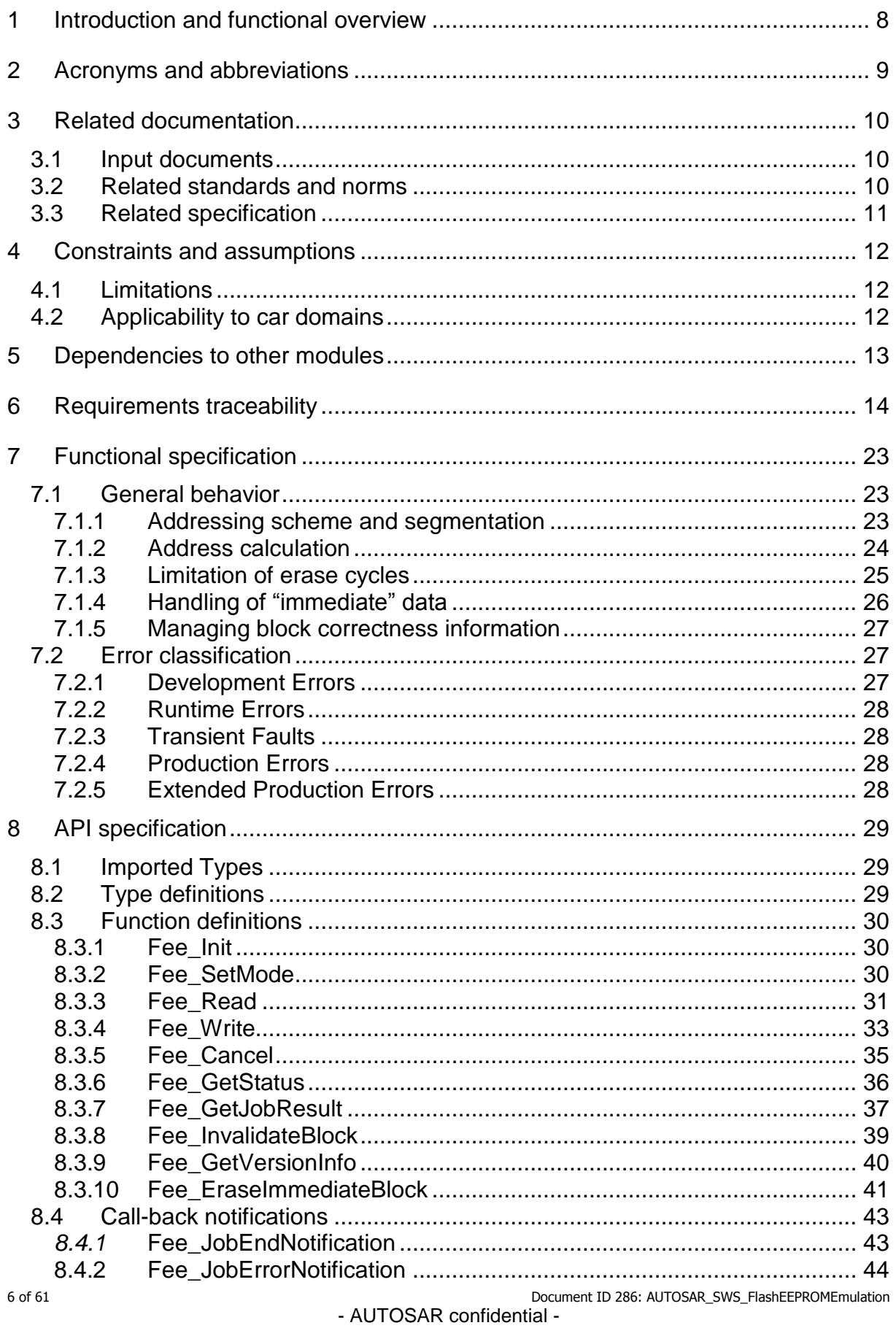

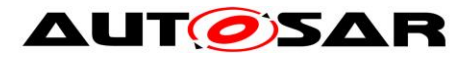

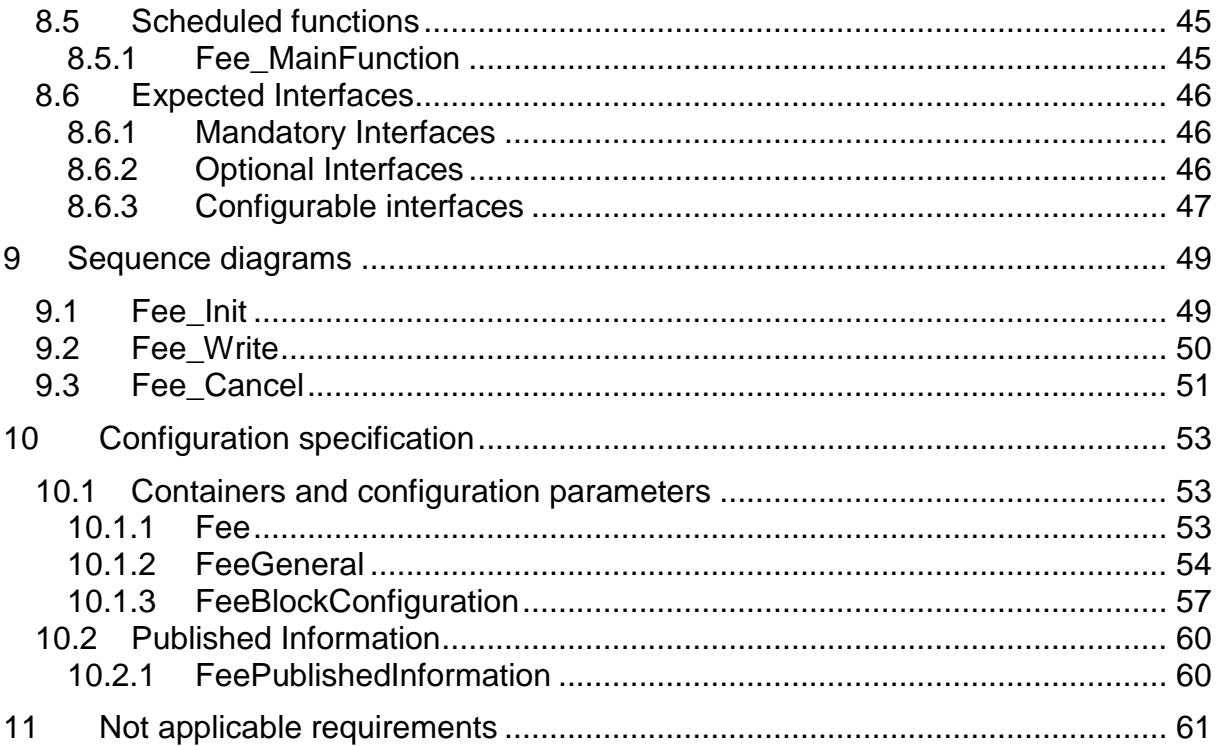

# **List of Figures**

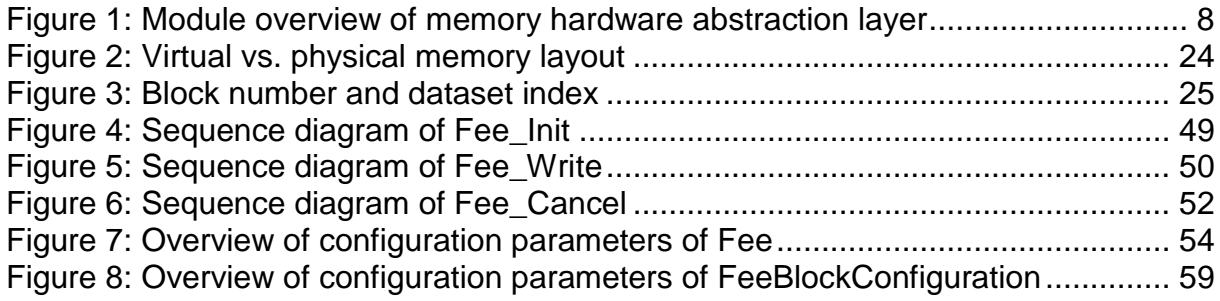

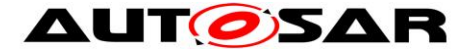

## <span id="page-7-0"></span>**1 Introduction and functional overview**

This specification describes the functionality, API and configuration of the Flash EEPROM Emulation Module (see [Figure 1\)](#page-7-1).

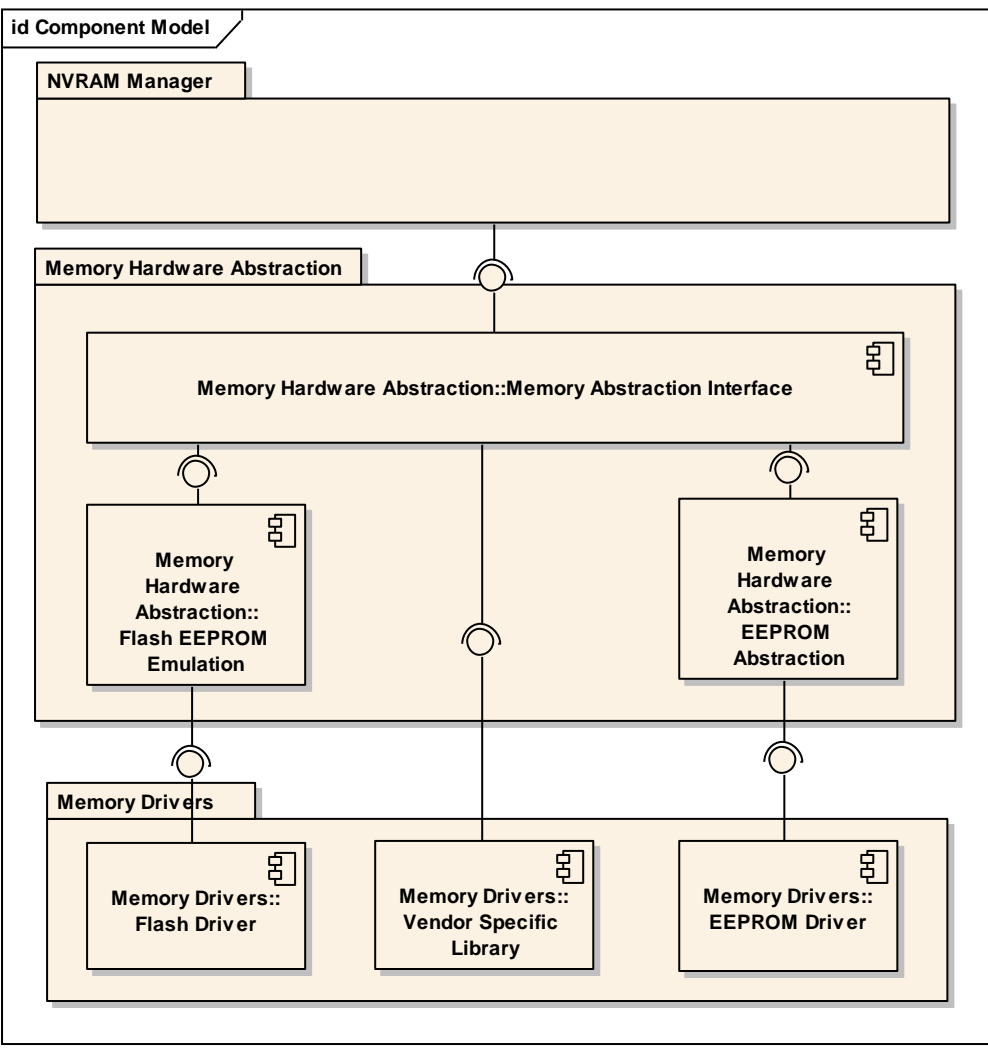

**Figure 1: Module overview of memory hardware abstraction layer**

<span id="page-7-1"></span>The Flash EEPROM Emulation (FEE) shall abstract from the device specific addressing scheme and segmentation and provide the upper layers with a virtual addressing scheme and segmentation as well as a "virtually" unlimited number of erase cycles.

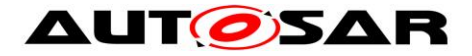

## <span id="page-8-0"></span>**2 Acronyms and abbreviations**

Acronyms and abbreviations which have a local scope and therefore are not contained in the AUTOSAR glossary must appear in a local glossary.

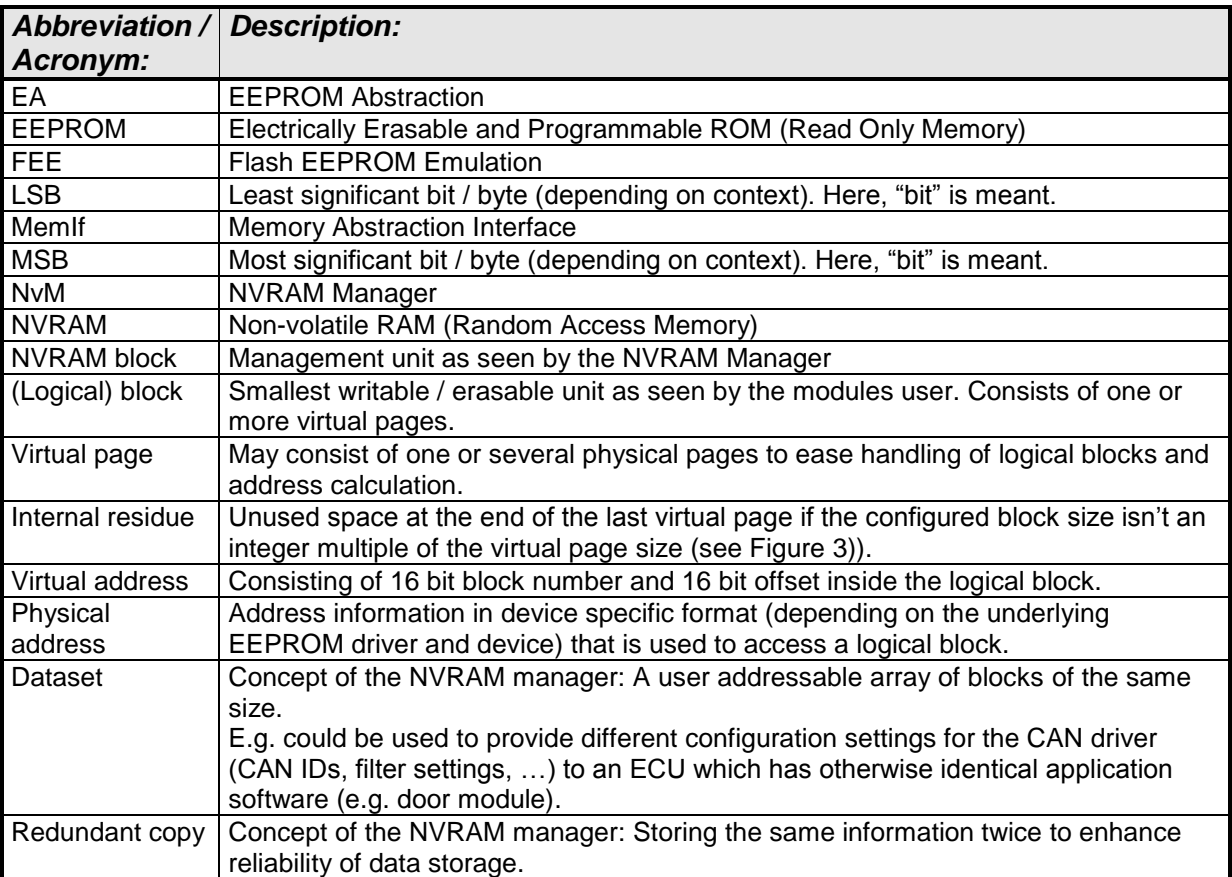

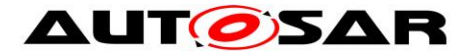

## <span id="page-9-0"></span>**3 Related documentation**

## <span id="page-9-1"></span>**3.1 Input documents**

[1] List of Basic Software Modules AUTOSAR\_TR\_BSWModuleList.pdf

[2] Layered Software Architecture AUTOSAR\_EXP\_LayeredSoftwareArchitecture..pdf

[3] General Requirements on Basic Software Modules AUTOSAR\_SRS\_BSWGeneral.pdf

[4] General Requirements on SPAL AUTOSAR\_SRS\_SPALGeneral.pdf

[5] Requirements on Memory Hardware Abstraction Layer AUTOSAR\_SRS\_MemoryHWAbstractionLayer.doc

[6] Specification of Default Error Tracer AUTOSAR\_SWS\_DefaultErrorTracer.pdf

[7] Specification of ECU Configuration AUTOSAR\_TPS\_ECUConfiguration.pdf

[8] Basic Software Module Description Template AUTOSAR\_TPS\_BSWModuleDescriptionTemplate.pdf

<span id="page-9-3"></span>[9] General Specification of Basic Software Modules AUTOSAR\_SWS\_BSWGeneral.pdf

## <span id="page-9-2"></span>**3.2 Related standards and norms**

[10] AUTOSAR Specification of NVRAM Manager AUTOSAR\_SWS\_NVRAMManager.doc

[11] Specification of Memory Abstraction Interface AUTOSAR\_SWS\_MemoryAbstractionInterface.pdf

[12] Specification of EEPROM Abstraction AUTOSAR\_SWS\_EEPROMAbstraction.pdf

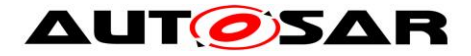

## <span id="page-10-0"></span>**3.3 Related specification**

AUTOSAR provides a General Specification on Basic Software modules [\[9\]](#page-9-3) (SWS BSW General), which is also valid for Flash EEPROM Emulation.

Thus, the specification SWS BSW General shall be considered as additional and required specification for Flash EEPROM Emulation.

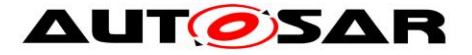

## <span id="page-11-0"></span>**4 Constraints and assumptions**

## <span id="page-11-1"></span>**4.1 Limitations**

The synchronization of a potential parallel access (e.g. BulkNvDataManager) to the underlying flash driver is not part of this AUTOSAR release.

## <span id="page-11-2"></span>**4.2 Applicability to car domains**

No restrictions.

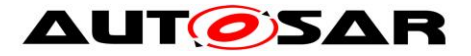

## <span id="page-12-0"></span>**5 Dependencies to other modules**

This module depends on the capabilities of the underlying flash driver as well as the configuration of the NVRAM manager.

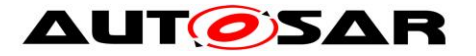

# <span id="page-13-0"></span>**6 Requirements traceability**

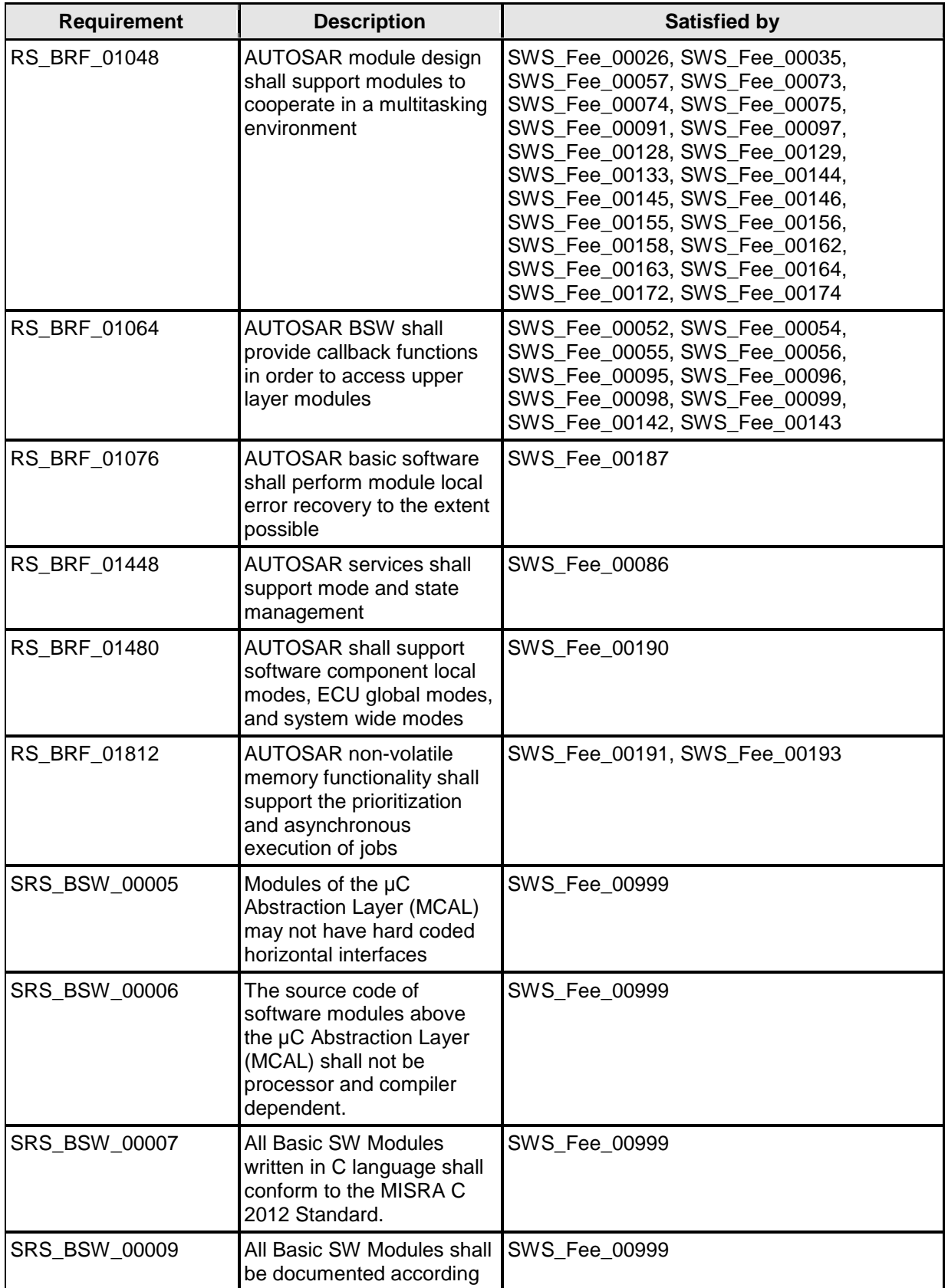

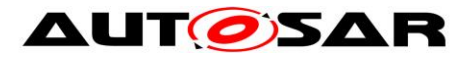

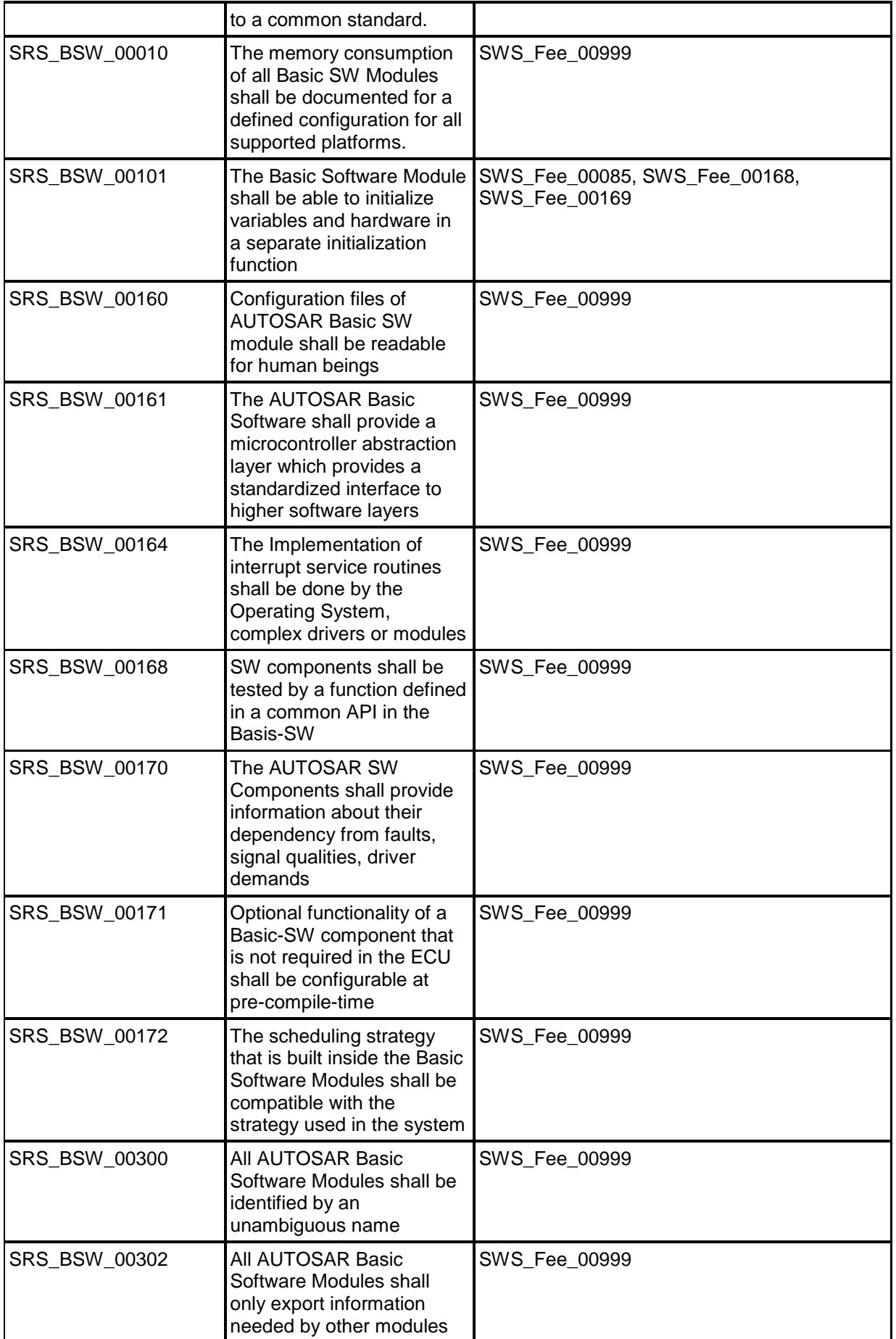

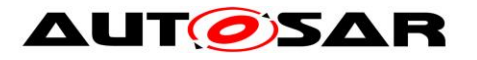

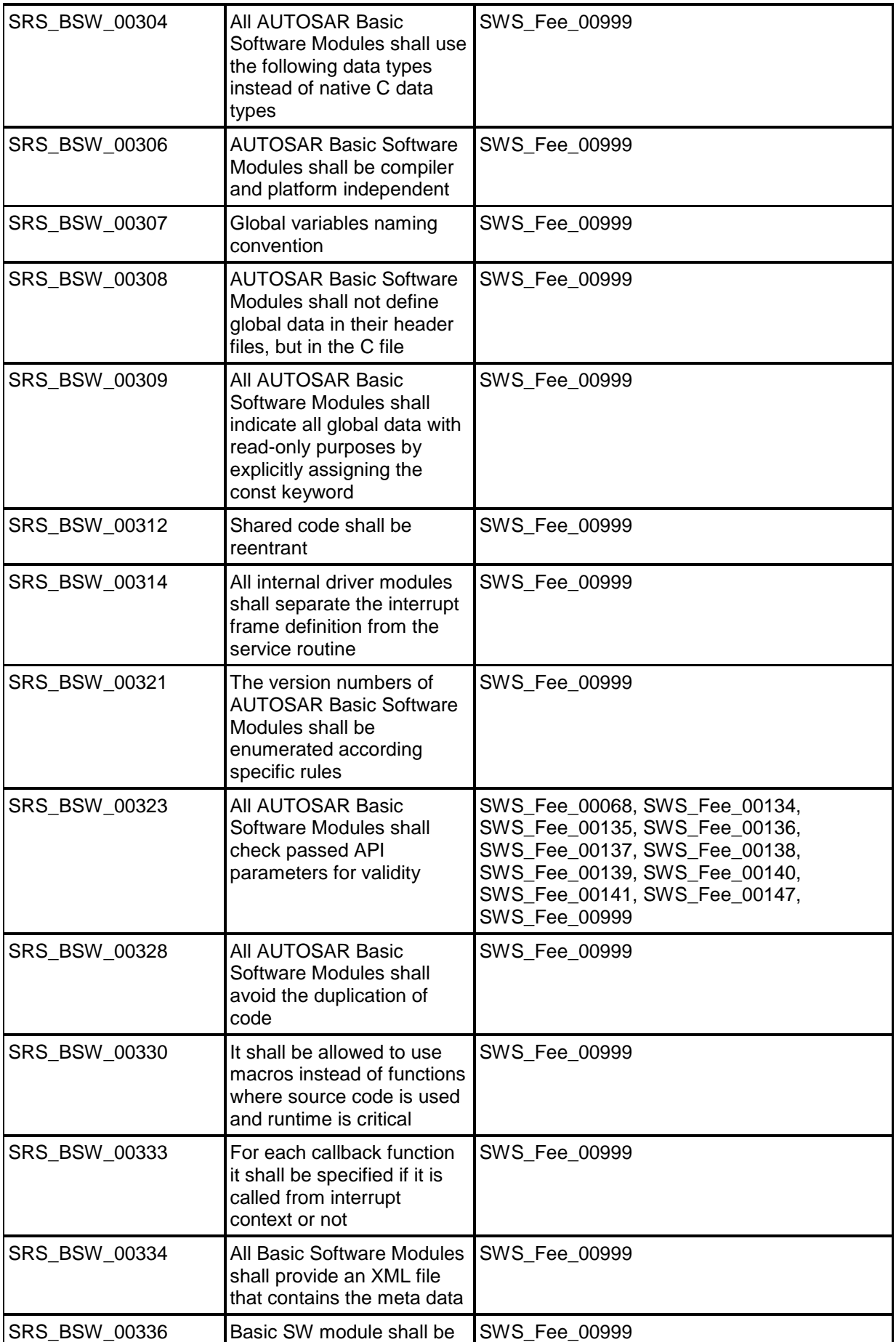

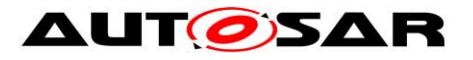

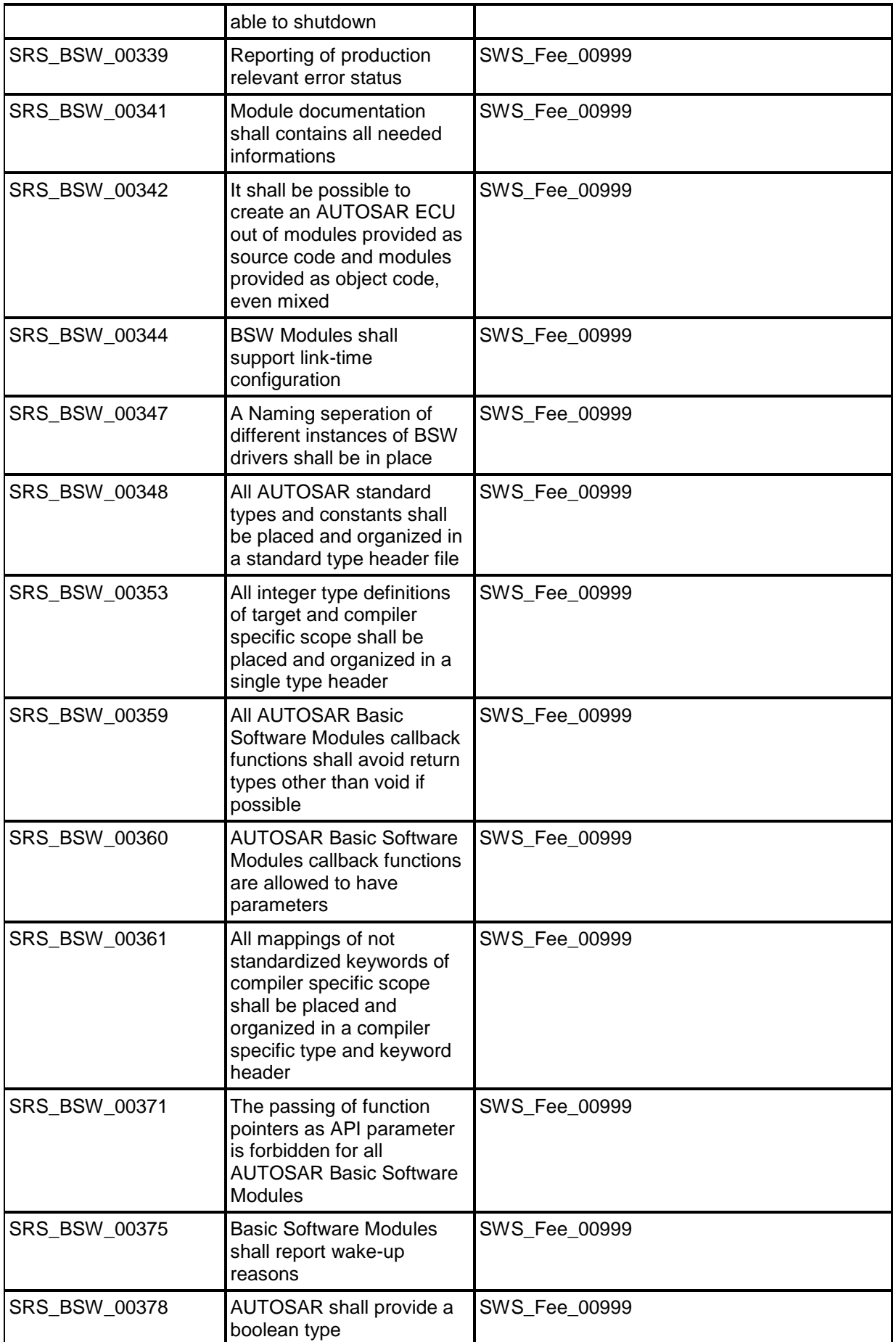

![](_page_17_Picture_0.jpeg)

![](_page_17_Picture_265.jpeg)

![](_page_18_Picture_0.jpeg)

![](_page_18_Picture_246.jpeg)

![](_page_19_Picture_0.jpeg)

![](_page_19_Picture_258.jpeg)

![](_page_20_Picture_0.jpeg)

![](_page_20_Picture_258.jpeg)

![](_page_21_Picture_0.jpeg)

![](_page_21_Picture_208.jpeg)

![](_page_22_Picture_0.jpeg)

## <span id="page-22-0"></span>**7 Functional specification**

## <span id="page-22-1"></span>**7.1 General behavior**

## <span id="page-22-2"></span>**7.1.1 Addressing scheme and segmentation**

The Flash EEPROM Emulation (FEE) module provides upper layers with a 32bit virtual linear address space and uniform segmentation scheme. This virtual 32bit addresses shall consist of

- a 16bit block number allowing a (theoretical) number of 65536 logical blocks
- a 16bit block offset allowing a (theoretical) block size of 64KByte per block

The 16bit block number represents a configurable (virtual) paging mechanism. The values for this address alignment can be derived from that of the underlying flash driver and device. This virtual paging shall be configurable via the parameter FeeVirtualPageSize.

**[SWS Fee 00076] [** The configuration of the Fee module shall be such that the virtual page size (defined in FeeVirtualPageSize) is an integer multiple of the physical page size, i.e. it is not allowed to configure a smaller virtual page than the actual physical page size. | (SRS MemHwAb 14001, SRS MemHwAb 14005)

*Note: This specification requirement allows the physical start address of a logical block to be calculated rather than making a lookup table necessary for the address mapping.*

#### *Example:*

*The size of a virtual page is configured to be eight bytes, thus the address alignment is eight bytes. The logical block with block number 1 is placed at physical address x. The logical block with the block number 2 then would be placed at x+8, block number 3 would be placed at x+16.*

**[SWS\_Fee\_00005] [** Each configured logical block shall take up an integer multiple of the configured virtual page size (see also Chapter [10.1](#page-52-1) configuration parameter FeeVirtualPageSize). | (SRS MemHwAb 14001)

#### *Example:*

*The address alignment / virtual paging is configured to be eight bytes by setting the parameter FeeVirtualPageSize accordingly. The logical block number 1 is configured to have a size of 32 bytes (see*[Figure 2](#page-23-1)*). This logical block would use exactly 4 virtual pages. The next logical block thus would get the block number 5, since block numbers 2, 3 and 4 are "blocked" by the first logical block. This second block is configured to have a size of 100 bytes, taking up 13 virtual pages and leaving 4 bytes of the last page unused. The next available logical block number thus would be 17.*

![](_page_23_Picture_0.jpeg)

![](_page_23_Figure_2.jpeg)

**Figure 2: Virtual vs. physical memory layout**

<span id="page-23-1"></span>**[SWS\_Fee\_00071] [** Logical blocks must not overlap each other and must not be contained within one another. | (SRS\_MemHwAb\_14001)

**[SWS Fee 00006] [** The block numbers 0x0000 and 0xFFFF shall not be configurable for a logical block. I (SRS\_MemHwAb\_14026)

## <span id="page-23-0"></span>**7.1.2 Address calculation**

**[SWS\_Fee\_00007]**  [Depending on the implementation of the FEE module and the exact address format used, the functions of the FEE module shall combine the 16bit block number and 16bit address offset to derive the physical flash address needed for the underlying flash driver. | (SRS\_MemHwAb\_14009)

*Note: The exact address format needed by the underlying flash driver and therefore the mechanism how to derive the physical flash address from the given 16bit block number and 16bit address offset depends on the flash device and the implementation of this module and shall therefore not be standardized.*

**[SWS\_Fee\_00100] [** Only those bits of the 16bit block number, that do not denote a specific dataset or redundant copy shall be used for address calculation. ⌋ (SRS\_MemHwAb\_14009)

![](_page_24_Picture_0.jpeg)

*Note: Since this information is needed by the NVRAM manager, the number of bits to encode this can be configured for the NVRAM manager with the parameter NVM\_DATASET\_SELECTION\_BITS.*

#### *Example:*

*Dataset information is configured to be encoded in the four LSB's of the 16bit block number (allowing for a maximum of 16 datasets per NVRAM block and a total of 4094 NVRAM blocks). An implementer decides to store all datasets of a NVRAM block directly adjacent and using the length of the block and a pointer to access each dataset. To calculate the start address of the block (the address of the first dataset) she/he uses only the 12 MSB's, to access a specific dataset she/he adds the size of the block multiplied by the dataset index (the four MSB's) to this start address (***[Figure](#page-24-1)  [3](#page-24-1)***).*

![](_page_24_Figure_5.jpeg)

**Figure 3: Block number and dataset index**

## <span id="page-24-1"></span><span id="page-24-0"></span>**7.1.3 Limitation of erase cycles**

**[SWS\_Fee\_00102] [** The configuration of the FEE module shall define the expected number of erase/write cycles for each logical block in the configuration parameter FeeNumberOfWriteCycles. | (SRS MemHwAb 14002, SRS MemHwAb 14012)

![](_page_25_Picture_0.jpeg)

**[SWS\_Fee\_00103] [** If the underlying flash device or device driver does not provide at least the configured number of erase/write cycles per physical memory cell, the FEE module shall provide mechanisms to spread the write access such that the physical device is not overstressed. This shall also apply to all management data used internally by the FEE module. I (SRS MemHwAb 14002, SRS MemHwAb 14012)

#### *Example:*

*The logical block number 1 is configured for an expected 500.000 write cycles, the underlying flash device and device driver are only specified for 100.000 erase cycles. In this case, the FEE module has to provide (at least) five separate memory areas and alternate the access between those areas internally so that each physical memory location is only erased for a maximum of the specified 100.000 cycles.*

### <span id="page-25-0"></span>**7.1.4 Handling of "immediate" data**

**[SWS\_Fee\_00009]** ⌈ Blocks containing immediate data have to be written instantaneously, i.e. the FEE module has to ensure that it can write such blocks without the need to erase the corresponding memory area (e.g. by using pre-erased memory) and that the write request is not delayed by currently running module internal management operations. | (SRS\_MemHwAb\_14013)

*Note: An ongoing lower priority read / erase / write or compare job shall be canceled by the NVRAM manager before immediate data is written. The FEE module has only to ensure that this write request can be performed immediately.*

*Note: A running operation on the hardware (e.g. writing one page or erasing one sector) can usually not be aborted once it has been started. The maximum time of the longest hardware operation thus has to be accepted as delay even for immediate data.*

#### *Example:*

*Three blocks with 10 bytes each have been configured for immediate data. The FEE module / configuration tool reserves these 30 bytes (plus the implementation specific overhead per block / page if needed) for use by this immediate data only. That is, this memory area shall not be used for storage of other data blocks.* 

*Now, the NVRAM manager has requested the FEE module to write a data block of 100 bytes. While this block is being written, a situation occurs that one (or several) of the immediate data blocks need to be written. Therefore the NVRAM manager cancels the ongoing write request and subsequently issues the write request for the (first) block containing immediate data. The cancelation of the ongoing write request is performed synchronously by the FEE module and the underlying flash driver (i.e. the write request for the immediate data) can be started without any further delay. However, before the first bytes of immediate data can be written, the FEE module or*  rather the underlying flash driver have to wait for the end of an ongoing hardware *access from the previous write request (e.g. writing of a page, erasing of a sector, transfer via SPI, …).* 

![](_page_26_Picture_0.jpeg)

### <span id="page-26-0"></span>**7.1.5 Managing block correctness information**

**[SWS\_Fee\_00049]** ⌈ The FEE module shall manage for each block the information, whether this block is correct (i.e. "not corrupted") from the point of view of the FEE module or not. This information shall only concern the internal handling of the block, not the block's contents. I (SRS\_MemHwAb\_14014)

**[SWS\_Fee\_00153]** [ When a block write operation is started, the FEE module shall mark the corresponding block as "corrupted"<sup>1</sup>. J (SRS\_MemHwAb\_14014)

**[SWS\_Fee\_00154]**  $\lceil$  Upon the successful end of the block write operation, the block shall be marked as "not corrupted" (again). | (SRS\_MemHwAb\_14014)

*Note: This internal management information should not be mixed up with the validity information of a block which can be manipulated by using the Fee\_InvalidateBlock service, i.e. the FEE shall be able to distinguish between a corrupted block and a block that has been deliberately invalidated by the upper layer.*

## <span id="page-26-1"></span>**7.2 Error classification**

**[SWS Fee 00010] [** The FEE module shall detect the following errors and exceptions depending on its configuration (development/production):

#### <span id="page-26-2"></span>**7.2.1 Development Errors**

 $\overline{a}$ 

![](_page_26_Picture_243.jpeg)

⌋ (SRS\_BSW\_00406, SRS\_BSW\_00337, SRS\_BSW\_00386, SRS\_BSW\_00327, SRS\_BSW\_00331)

<sup>27</sup> of 61 Document ID 286: AUTOSAR\_SWS\_FlashEEPROMEmulation  $1$  This does not necessarily mean a write operation on the physical device, if there are other means to detect the consistency of a logical block.

![](_page_27_Picture_0.jpeg)

## <span id="page-27-0"></span>**7.2.2 Runtime Errors**

![](_page_27_Picture_102.jpeg)

## <span id="page-27-1"></span>**7.2.3 Transient Faults**

<span id="page-27-2"></span>There are no transient faults.

### **7.2.4 Production Errors**

<span id="page-27-3"></span>There are no production errors.

### **7.2.5 Extended Production Errors**

There are no extended production errors.

![](_page_28_Picture_0.jpeg)

## <span id="page-28-0"></span>**8 API specification**

## <span id="page-28-1"></span>**8.1 Imported Types**

#### **[SWS\_Fee\_00084]**⌈

![](_page_28_Picture_175.jpeg)

⌋(SRS\_BSW\_00392)

**[SWS\_Fee\_00016] [** The types mentioned in **SWS\_Fee\_00084** shall not be changed or extended for a specific FEE module or hardware platform. ⌋ (SRS\_BSW\_00392)

## <span id="page-28-2"></span>**8.2 Type definitions**

![](_page_28_Picture_176.jpeg)

![](_page_28_Picture_177.jpeg)

⌋(SRS\_BSW\_00414)

![](_page_29_Picture_0.jpeg)

## <span id="page-29-1"></span>**8.3 Function definitions**

### <span id="page-29-2"></span>**8.3.1 Fee\_Init**

#### **[SWS\_Fee\_00085]**⌈

![](_page_29_Picture_209.jpeg)

#### ⌋(SRS\_BSW\_00101)

<span id="page-29-0"></span>**[SWS\_Fee\_00168]** | If initialization is finished within Fee Init, the function Fee Init shall set the module state from MEMIF UNINIT to MEMIF IDLE once initialization has been successfully finished. | (SRS\_BSW\_00101)

*Note: The FEE module's environment shall not call the function Fee Init during a running operation of the FEE module.*

#### <span id="page-29-3"></span>**8.3.2 Fee\_SetMode**

![](_page_29_Picture_210.jpeg)

![](_page_30_Picture_0.jpeg)

![](_page_30_Picture_253.jpeg)

⌋(RS\_BRF\_01448)

**[SWS\_Fee\_00121] [** If development error detection is enabled for the module: the function Fee SetMode shall check if the module status is MEMIF UNINIT. If this is the case, the function Fee SetMode shall raise the development error FEE E UNINIT and return to the caller without executing the mode switch. ⌋ (SRS\_BSW\_00406)

<span id="page-30-0"></span>**[SWS\_Fee\_00170]** [ The function Fee SetMode shall check if the module state is MEMIF BUSY. If this is the case, the function Fee SetMode shall raise the runtime error FEE E BUSY and return to the caller without executing the mode switch. ⌋ (SRS\_MemHwAb\_14018)

**[SWS\_Fee\_00190]**[ The function Fee\_SetMode shall check if the module state is MEMIF IDLE OF MEMIF BUSY INTERNAL. If this is the case the module shall accept the mode change request. The mode change shall be executed asynchronously in the module's main function as soon as the module has finished the internal management operation. [ (RS BRF 01480)

[**SWS\_Fee\_00191**]⌈ The FEE module shall execute the mode change request asynchronously within the FEE module's main function. [ (RS\_BRF\_01812)

#### <span id="page-30-1"></span>**8.3.3 Fee\_Read**

![](_page_30_Picture_254.jpeg)

#### **[SWS\_Fee\_00087]**⌈

![](_page_31_Picture_0.jpeg)

![](_page_31_Picture_287.jpeg)

⌋(SRS\_MemHwAb\_14029)

**[SWS\_Fee\_00021] [** The function Fee\_Read shall take the block start address and offset and calculate the corresponding memory read address. ⌋ (SRS\_MemHwAb\_14007)

*Note: The address offset and length parameter can take any value within the given types range. This allows reading of an arbitrary number of bytes from an arbitrary start address inside a logical block.*

<span id="page-31-0"></span>**[SWS\_Fee\_00022]** ⌈ If the current module status is MEMIF\_IDLE or if the current module status is MEMIF\_BUSY\_INTERNAL, the function Fee\_Read shall accept the read request, copy the given / computed parameters to module internal variables, initiate a read job, set the FEE module status to MEMIF BUSY, set the job result to MEMIF JOB PENDING and return with E\_OK. | (SRS\_MemHwAb\_14029)

**[SWS Fee 00172] [ If the current module status is MEMIF UNINIT or** MEMIF BUSY, the function Fee Read shall reject the job request and return with E\_NOT\_OK. | (RS\_BRF\_01048)

**[SWS\_Fee\_00073]** ⌈ The FEE module shall execute the read operation asynchronously within the FEE module's main function. | (RS\_BRF\_01048)

<span id="page-31-1"></span>**[SWS\_Fee\_00122] [** If development error detection is enabled for the module: the function Fee\_Read shall check if the module state is MEMIF\_UNINIT. If this is the case, the function Fee, Read shall reject the read request, raise the development error FEE\_E\_UNINIT and return with E\_NOT\_OK.  $|$  (SRS\_BSW\_00406)

<span id="page-31-2"></span>**[SWS\_Fee\_00133] [** The function Fee\_Read shall check if the module state is MEMIF BUSY. If this is the case, the function Fee\_Read shall reject the read request, raise the runtime error FEE\_E\_BUSY and return with E\_NOT\_OK.  $\mid$  (RS\_BRF\_01048)

![](_page_32_Picture_0.jpeg)

<span id="page-32-1"></span>**[SWS\_Fee\_00134]** [ If development error detection is enabled for the module: the function Fee\_Read shall check that the given block number is valid (i.e. it has been configured). If this is not the case, the function Fee Read shall reject the read request, raise the development error FEE\_E\_INVALID\_BLOCK\_NO and return with E\_NOT\_OK. | (SRS\_BSW\_00323)

<span id="page-32-2"></span>**[SWS\_Fee\_00135]** ⌈ If development error detection is enabled for the module: the function Fee\_Read shall check that the given block offset is valid (i.e. that it is less than the block length configured for this block). If this is not the case, the function Fee Read shall reject the read request, raise the development error FEE E INVALID BLOCK OFS and return with E\_NOT\_OK. | (SRS\_BSW\_00323)

<span id="page-32-3"></span>**[SWS\_Fee\_00136] [** If development error detection is enabled for the module: the function Fee\_Read shall check that the given data pointer is valid (i.e. that it is not NULL). If this is not the case, the function Fee\_Read shall reject the read request, raise the development error FEE\_E\_PARAM\_POINTER and return with E\_NOT\_OK. ⌋ (SRS\_BSW\_00323)

<span id="page-32-4"></span>**[SWS\_Fee\_00137] [** If development error detection is enabled for the module: the function Fee Read shall check that the given length information is valid, i.e. that the requested length information plus the block offset do not exceed the block end address (block start address plus configured block length). If this is not the case, the function Fee Read shall reject the read request, raise the development error FEE E INVALID BLOCK LEN and return with E\_NOT\_OK. | (SRS\_BSW\_00323)

**[SWS Fee 00162]** [ If a read request is rejected by the function Fee Read, i.e. requirements SWS Fee 00122, SWS Fee 00133, SWS Fee 00134, [SWS\\_Fee\\_00135,](#page-32-2) [SWS\\_Fee\\_00136](#page-32-3) or [SWS\\_Fee\\_00137](#page-32-4) apply, the function Fee Read shall not change the current module status or job result. ⌋ (RS\_BRF\_01048)

**[SWS\_Fee\_00187]**⌈ If the function Fls\_BlankCheck is configured (in the flash driver), the function Fee\_Read shall call the function Fls\_BlankCheck to determine in advance whether a given memory area can be read without encountering e.g. ECC errors due to trying to read erased but not programmed flash cells.  $\vert$ (RS\_BRF\_01076)

Note: Whether calling Fls\_BlankCheck from Fee\_Read is necessary or not depends on the underlying hardware and the implementation of the flash driver and shall not be further detailed in this specification. The manual of the flash driver shall contain detailed information, whether Fls\_BlankCheck is required for a certain hardware and driver implementation or not.

## <span id="page-32-0"></span>**8.3.4 Fee\_Write**

#### **[SWS\_Fee\_00088]**⌈

![](_page_32_Picture_290.jpeg)

![](_page_33_Picture_0.jpeg)

![](_page_33_Picture_279.jpeg)

⌋(SRS\_MemHwAb\_14010)

**[SWS\_Fee\_00024] [ The function Fee Write shall take the block start address** and calculate the corresponding memory write address. The block address offset shall be fixed to zero. | (SRS\_MemHwAb\_14006)

<span id="page-33-0"></span>**[SWS\_Fee\_00025]** ⌈ If the current module status is MEMIF\_IDLE or if the current module status is MEMIF\_BUSY\_INTERNAL, the function Fee\_Write shall accept the write request, copy the given / computed parameters to module internal variables, initiate a write job, set the FEE module status to MEMIF BUSY, set the job result to MEMIF JOB PENDING and return with E\_OK. | (SRS\_MemHwAb\_14010)

<span id="page-33-1"></span>**[SWS Fee 00174]** [ If the current module status is MEMIF UNINIT or MEMIF BUSY, the function Fee Write shall reject the job request and return with E\_NOT\_OK. | (RS\_BRF\_01048)

**[SWS Fee 00026] [** The FEE module shall execute the write operation asynchronously within the FEE module's main function. | (SRS\_MemHwAb\_14010, RS\_BRF\_01048)

<span id="page-33-2"></span>**[SWS\_Fee\_00123]** ⌈ If development error detection is enabled for the module: the function Fee Write shall check if the module state is MEMIF UNINIT. If this is the case, the function Fee Write shall reject the write request, raise the development error FEE\_E\_UNINIT and return with E\_NOT\_OK. | (SRS\_BSW\_00406)

![](_page_34_Picture_0.jpeg)

<span id="page-34-1"></span>**[SWS\_Fee\_00144] [ The function Fee\_Write shall check if the module state is** MEMIF BUSY. If this is the case, the function Fee Write shall reject the write request, raise the runtime error FEE E\_BUSY and return with E\_NOT\_OK. ⌋ (RS\_BRF\_01048)

<span id="page-34-2"></span>**[SWS\_Fee\_00138] [** If development error detection is enabled for the module: the function Fee Write shall check that the given block number is valid (i.e. it has been configured). If this is not the case, the function Fee Write shall reject the write request, raise the development error FEE\_E\_INVALID\_BLOCK\_NO and return with E\_NOT\_OK. | (SRS\_BSW\_00323)

<span id="page-34-3"></span>**[SWS\_Fee\_00139] [** If development error detection is enabled for the module: the function Fee Write shall check that the given data pointer is valid (i.e. that it is not NULL). If this is not the case, the function Fee Write shall reject the write request, raise the development error FEE\_E\_PARAM\_POINTER and return with E\_NOT\_OK. ⌋ (SRS\_BSW\_00323)

**[SWS\_Fee\_00163]** [ If a write request is rejected by the function Fee Write, i.e. requirements SWS Fee 00123, SWS Fee 00144, SWS Fee 00138 or SWS Fee 00139 apply, the function Fee Write shall not change the current module status or job result. | (RS\_BRF\_01048)

![](_page_34_Picture_264.jpeg)

## <span id="page-34-0"></span>**8.3.5 Fee\_Cancel**

![](_page_35_Picture_0.jpeg)

*Note: The function Fee\_Cancel and the cancel function of the underlying flas*h *driver are – from their behaviour – synchronous functions but they are asynchronous w.r.t. an ongoing read, erase or write job in the flash memory. The cancel functions shall only reset their modules internal variables so that a new job can be accepted by the modules. They do not cancel an ongoing job in the hardware and they do not wait for an ongoing job to be finished by the hardware. This might lead to the situation in which the module's state is reported as MEMIF\_IDLE while there is still an ongoing job being executed by the hardware. Therefore, the flash driver's main function shall check that the hardware is indeed free before starting a new job (see chapter [9.3](#page-49-2) for a detailed sequence diagram).*

*Note: The function Fee\_Cancel should only be used by the NvM to abort a read or write request for an NV block if higher priority data (i.e. immediate data) has to be written.*

**[SWS\_Fee\_00124]**  $\Gamma$  If development error detection is enabled for the module: the function Fee Cancel shall check if the module state is MEMIF UNINIT. If this is the case the function Fee\_Cancel shall raise the development error FEE\_E\_UNINIT and return to the caller without changing any internal variables. I (SRS BSW 00406)

**[SWS\_Fee\_00080]** [ If the current module status is MEMIF BUSY (i.e. the request to cancel a pending job is accepted by the function Fee\_Cancel), the function Fee Cancel shall call the cancel function of the underlying flash driver. ⌋ (SRS\_MemHwAb\_14031)

**[SWS\_Fee\_00081] [ If the current module status is MEMIF BUSY (i.e. the request to** cancel a pending job is accepted by the function Fee Cancel), the function Fee Cancel shall reset the FEE module's internal variables to make the module ready for a new job request from the upper layer, i.e. it shall set the module status to MEMIF IDLE. | (SRS\_MemHwAb\_14031)

**[SWS\_Fee\_00164]**  $\lceil$  If the current module status is not MEMIF BUSY (i.e. the request to cancel a pending job is rejected by the function Fee Cancel), the function Fee Cancel shall not change the current module status or job result.  $\vert$  (RS BRF 01048)

**[SWS\_Fee\_00184]** [ If the current module status is not MEMIF BUSY (i.e. there is no job to cancel and therefore the request to cancel a pending job is rejected by the function Fee Cancel), the function Fee Cancel shall raise the runtime error FEE E INVALID CANCEL. | (SRS\_MemHwAb\_14031)

#### <span id="page-35-0"></span>**8.3.6 Fee\_GetStatus**

**[SWS\_Fee\_00090]**⌈

**Service Name** | Fee GetStatus

![](_page_36_Picture_0.jpeg)

![](_page_36_Picture_249.jpeg)

#### ⌋(SRS\_BSW\_00406)

**[SWS\_Fee\_00034]** ⌈ The function Fee\_GetStatus shall return MEMIF\_UNINIT if the module has not (yet) been initialized.  $\sqrt{$  (SRS\_BSW\_00406)

**[SWS\_Fee\_00128] [** The function Fee GetStatus shall return MEMIF IDLE if the module is neither processing a request from the upper layer nor is it doing an internal management operation. | (RS\_BRF\_01048)

**[SWS\_Fee\_00129]** ⌈ The function Fee\_GetStatus shall return MEMIF\_BUSY if it is currently processing a request from the upper layer. | (RS\_BRF\_01048)

**[SWS\_Fee\_00074] [** The function Fee\_GetStatus shall return MEMIF BUSY INTERNAL, if an internal management operation is currently ongoing. ⌋ (RS\_BRF\_01048)

*Note: Internal management operation may e.g. be a re-organization of the used flash memory (garbage collection). This may imply that the underlying device driver is – at least temporarily – busy.*

#### <span id="page-36-0"></span>**8.3.7 Fee\_GetJobResult**

#### **[SWS\_Fee\_00091]**⌈

**Service Name** Fee GetJobResult

![](_page_37_Picture_0.jpeg)

![](_page_37_Picture_274.jpeg)

#### ⌋(RS\_BRF\_01048)

**[SWS\_Fee\_00035] [** The function Fee GetJobResult shall return MEMIF JOB OK if the last job has been finished successfully. | (RS\_BRF\_01048)

**[SWS\_Fee\_00156]** [The function Fee GetJobResult shall return MEMIF JOB PENDING if the requested job is still waiting for execution or is currently being executed. | (RS\_BRF\_01048)

**[SWS Fee 00157] [ The function Fee GetJobResult shall return** MEMIF JOB CANCELED if the last job has been canceled by the upper layer. ⌋ (SRS\_MemHwAb\_14031)

**[SWS Fee 00158] [ The function Fee GetJobResult shall return** MEMIF JOB FAILED if the last job has failed. | (RS\_BRF\_01048)

**ISWS Fee 001591 [ The function Fee GetJobResult shall return** MEMIF BLOCK INCONSISTENT if the requested block is found to be inconsistent (see chapter [7.1.5](#page-26-0) for details). | (SRS\_MemHwAb\_14014)

![](_page_38_Picture_0.jpeg)

**[SWS Fee 00160] [ The function Fee GetJobResult shall return** MEMIF BLOCK INVALID if the requested block has been invalidated by the upper layer. | (SRS\_MemHwAb\_14028)

**[SWS\_Fee\_00155]** ⌈ Only those jobs which have been requested directly by the upper layer shall have influence on the job result returned by the function Fee GetJobResult. I.e. jobs which are issued by the FEE module itself in the course of internal management operations shall not alter the job result. ⌋ (RS\_BRF\_01048)

**[SWS\_Fee\_00125]** ⌈ If development error detection is enabled for the module: the function Fee GetJobResult shall check if the module state is MEMIF UNINIT. If this is the case, the function Fee GetJobResult shall raise the development error FEE E UNINIT and return with MEMIF JOB FAILED. | (SRS BSW 00406)

![](_page_38_Picture_243.jpeg)

## <span id="page-38-0"></span>**8.3.8 Fee\_InvalidateBlock**

⌋(SRS\_MemHwAb\_14028)

**[SWS\_Fee\_00036]** ⌈ The function Fee\_InvalidateBlock shall take the block number and calculate the corresponding memory block address. ⌋ (SRS\_MemHwAb\_14009)

![](_page_39_Picture_0.jpeg)

**ISWS Fee 000371 [ The function Fee InvalidateBlock shall invalidate the** requested block <BlockNumber> by calling the erase function of the underlying device driver and / or by changing some module internal management information accordingly. I (SRS MemHwAb 14028)

*Note: How exactly the requested block is invalidated depends on the module's implementation and will not be further detailed in this specification. The internal management information has to be stored in NV memory since it has to be resistant against resets. What this information is and how it is stored will not be further detailed in this specification.*

<span id="page-39-1"></span>**ISWS Fee 001261 I** If development error detection is enabled for the module: the function Fee InvalidateBlock shall check if the module status is MEMIF UNINIT. If this is the case, the function Fee InvalidateBlock shall reject the invalidation request, raise the development error  $FEE_EM$  UNINIT and return with E\_NOT\_OK. | (SRS\_BSW\_00406)

<span id="page-39-3"></span>**[SWS Fee 00145] [ The function** Fee InvalidateBlock shall check if the module status is MEMIF\_BUSY. If this is the case, the function Fee InvalidateBlock shall reject the request, raise the runtime error FEE E\_BUSY and return with E\_NOT\_OK. | (RS\_BRF\_01048)

[**SWS\_Fee\_00192**] ⌈ The function Fee\_InvalidateBlock shall check if the module state is MEMIF\_IDLE or MEMIF\_BUSY\_INTERNAL. If this is the case the module shall accept the invalidation request and shall return  $E$  OK to the caller. The block invalidation shall be executed asynchronously in the module's main function as soon as the module has finished the internal management operation. | (SRS\_MemHwAb\_14028)

[**SWS\_Fee\_00193**]⌈ The FEE module shall execute the block invalidation request asynchronously within the FEE module's main function. [ (RS\_BRF\_01812)

<span id="page-39-2"></span>**[SWS\_Fee\_00140] [** If development error detection is enabled for the module: the function Fee InvalidateBlock shall check that the given block number is valid (i.e. it has been configured). If this is not the case, the function Fee InvalidateBlock shall reject the request, raise the development error FEE E INVALID BLOCK NO and return with E\_NOT\_OK. | (SRS\_BSW\_00323)

**[SWS Fee 00165] [** If an invalidation request is rejected by the function Fee\_InvalidateBlock, i.e. requirements [SWS\\_Fee\\_00126,](#page-39-1) [SWS\\_Fee\\_00140](#page-39-2) or SWS Fee 00145 apply, the function Fee InvalidateBlock shall not change the current module status or job result. I (SRS\_MemHwAb\_14028)

## <span id="page-39-0"></span>**8.3.9 Fee\_GetVersionInfo**

**[SWS\_Fee\_00093]**⌈

![](_page_40_Picture_0.jpeg)

![](_page_40_Picture_208.jpeg)

### ⌋(SRS\_BSW\_00407)

**[SWS\_Fee\_00147]** ⌈ If development error detection is enabled for the module: the function Fee GetVersionInfo shall check that the given data pointer is valid (i.e. that it is not NULL). If this is not the case, the function Fee GetVersionInfo shall raise the development error FEE\_E\_PARAM\_POINTER. | (SRS\_BSW\_00323)

## <span id="page-40-0"></span>**8.3.10 Fee\_EraseImmediateBlock**

![](_page_40_Picture_209.jpeg)

![](_page_41_Picture_0.jpeg)

![](_page_41_Picture_317.jpeg)

⌋(SRS\_MemHwAb\_14032)

*Note: The function Fee\_EraseImmediateBlock shall only be called by e.g. diagnostic or similar system service to pre-erase the area for immediate data if necessary.*

**[SWS\_Fee\_00066]** ⌈ The function Fee\_EraseImmediateBlock shall take the block number and calculate the corresponding memory block address. ⌋ (SRS\_MemHwAb\_14009)

<span id="page-41-4"></span>**[SWS Fee 00067] [ The function Fee EraseImmediateBlock shall ensure that** the FEE module can write immediate data. Whether this involves physically erasing a memory area and therefore calling the erase function of the underlying driver depends on the implementation of the module. | (SRS\_MemHwAb\_14013)

<span id="page-41-1"></span>**[SWS\_Fee\_00127] [** If development error detection is enabled for the module: the function Fee EraseImmediateBlock shall check if the module state is MEMIF UNINIT. If this is the case, the function Fee EraseImmediateBlock shall reject the erase request, raise the development error  $FEE_EMINIT$  and return with E\_NOT\_OK. | (SRS\_BSW\_00406)

<span id="page-41-3"></span>**[SWS\_Fee\_00146] [** The function Fee EraseImmediateBlock shall check if the module state is MEMIF\_BUSY. If this is the case, the function Fee EraseImmediateBlock shall reject the erase request, raise the runtime error FEE E\_BUSY and return with E\_NOT\_OK.  $|(RS_BRF_01048)$ 

<span id="page-41-0"></span>**[SWS\_Fee\_00068] [** If development error detection is enabled for the module: the function Fee EraseImmediateBlock shall check whether the addressed logical block is configured as containing immediate data ( $FeeImmediateData == TRUE$ ). If not, the function Fee EraseImmediateBlock shall raise the development error FEE E INVALID BLOCK NO and return E NOT OK without erasing the addressed logical block. | (SRS\_BSW\_00323)

<span id="page-41-2"></span>**[SWS\_Fee\_00141] [** If development error detection is enabled for the module: the function Fee EraseImmediateBlock shall check that the given block number is valid (i.e. it has been configured). If this is not the case, the function Fee EraseImmediateBlock shall reject the erase request, raise the development error FEE\_E\_INVALID\_BLOCK\_NO and return with E\_NOT\_OK. | (SRS\_BSW\_00323)

**ISWS Fee 00166]** I If a erase request is rejected by the function Fee\_EraseImmediateBlock, i.e. requirements [SWS\\_Fee\\_00068,](#page-41-0) [SWS\\_Fee\\_00127,](#page-41-1)

![](_page_42_Picture_0.jpeg)

SWS Fee 00141 or SWS Fee 00146 apply, the function Fee EraseImmediateBlock shall not change the current module status or job result. | (SRS MemHwAb 14032)

## <span id="page-42-0"></span>**8.4 Call-back notifications**

This chapter lists all functions provided by the Fee module to lower layer modules.

*Note: Depending on the implementation of the modules making up the NV memory stack, callback routines provided by the FEE module may be called on interrupt level. The implementation of the FEE module therefore has to make sure that the runtime of those routines is reasonably short, i.e. since callbacks may be propagated upward through several software layers. Whether callback routines are allowable / feasible on interrupt level depends on the project specific needs (reaction time) and limitations (runtime in interrupt context). Therefore, system design has to make sure that the configuration of the involved modules meets those requirements.*

## <span id="page-42-1"></span>*8.4.1* **Fee\_JobEndNotification**

![](_page_42_Picture_179.jpeg)

#### **[SWS\_Fee\_00095]**⌈

⌋(RS\_BRF\_01064)

![](_page_43_Picture_0.jpeg)

The underlying flash driver shall call the function Fee JobEndNotification to report the successful end of an asynchronous operation.

**[SWS\_Fee\_00052]** ⌈ The function Fee\_JobEndNotification shall perform any necessary block management operations and subsequently call the job end notification routine of the upper layer module if configured.  $\vert$  (RS\_BRF\_01064)

**[SWS\_Fee\_00142]** [ If the job result is currently MEMIF\_JOB\_PENDING, the function Fee JobEndNotification shall set the job result to MEMIF JOB OK, else it shall leave the job result untouched. | (RS\_BRF\_01064)

<span id="page-43-0"></span>Note: The function Fee JobEndNotification shall be callable on interrupt level.

## **8.4.2 Fee\_JobErrorNotification**

#### **[SWS\_Fee\_00096]**⌈

![](_page_43_Picture_217.jpeg)

## ⌋(RS\_BRF\_01064)

The underlying flash driver shall call the function Fee JobErrorNotification to report the failure of an asynchronous operation.

**[SWS\_Fee\_00054]** [ The function Fee JobErrorNotification shall perform any necessary block management and error handling operations and subsequently call the job error notification routine of the upper layer module if configured. ⌋ (RS\_BRF\_01064)

![](_page_44_Picture_0.jpeg)

**[SWS\_Fee\_00143]** [ If the job result is currently MEMIF JOB PENDING, the function Fee JobErrorNotification shall set the job result to MEMIF JOB FAILED, else it shall leave the job result untouched. | (RS\_BRF\_01064)

Note: The function Fee JobErrorNotification shall be callable on interrupt level.

## <span id="page-44-1"></span>**8.5 Scheduled functions**

These functions are directly called by the Basic Software Scheduler. The following functions shall have no return value and no parameter. All functions shall be non reentrant.

### <span id="page-44-2"></span>**8.5.1 Fee\_MainFunction**

![](_page_44_Picture_248.jpeg)

![](_page_44_Picture_249.jpeg)

#### ⌋(RS\_BRF\_01048)

<span id="page-44-0"></span>**[SWS Fee 00169]** [ If the module initialization (started in the function Fee Init) is completed in the module's main function, the function Fee\_MainFunction shall set the module status from MEMIF UNINIT to MEMIF IDLE once initialization of the module has been successfully finished. | (SRS\_BSW\_00101)

**[SWS Fee 00057] I The function Fee MainFunction shall asynchronously** handle the read / write / erase / invalidate jobs requested by the upper layer and internal management operations. J (RS\_BRF\_01048)

**[SWS\_Fee\_00075]** ⌈ The function Fee\_MainFunction shall check, whether the block requested for reading has been invalidated by the upper layer module. If so, the function Fee\_MainFunction shall set the job result to MEMIF\_BLOCK\_INVALID and call the error notification routine of the upper layer if configured. ⌋ (RS\_BRF\_01048, SRS\_MemHwAb\_14028)

45 of 61 Document ID 286: AUTOSAR\_SWS\_FlashEEPROMEmulation **[SWS\_Fee\_00023] [The function Fee MainFunction shall check the consistency** of the logical block being read before notifying the caller. If an inconsistency of the read data is detected or if the requested block can't be found, the function

![](_page_45_Picture_0.jpeg)

Fee MainFunction shall set the job result to MEMIF\_BLOCK\_INCONSISTENT and call the error notification routine of the upper layer if configured. ⌋ (SRS\_MemHwAb\_14014, SRS\_MemHwAb\_14015, SRS\_MemHwAb\_14016)

*Note: In this case, the upper layer must not use the contents of the data buffer.* 

## <span id="page-45-0"></span>**8.6 Expected Interfaces**

<span id="page-45-1"></span>In this chapter all interfaces required from other modules are listed.

### **8.6.1 Mandatory Interfaces**

This chapter defines all interfaces which are required to fulfill the core functionality of the module.

![](_page_45_Picture_201.jpeg)

#### **[SWS\_Fee\_00105]**⌈

<span id="page-45-2"></span>⌋(SRS\_BSW\_00384)

## **8.6.2 Optional Interfaces**

This chapter defines all interfaces which are required to fulfill an optional functionality of the module.

#### **[SWS\_Fee\_00104]**⌈

![](_page_45_Picture_202.jpeg)

![](_page_46_Picture_0.jpeg)

![](_page_46_Picture_202.jpeg)

<span id="page-46-0"></span>⌋(SRS\_BSW\_00384)

## **8.6.3 Configurable interfaces**

In this chapter all interfaces are listed where the target function could be configured. The target function is usually a callback function. The names of this kind of interfaces are not fixed because they are configurable.

*Note: Depending on the implementation of the modules making up the NV memory stack, callback routines invoked by the FEE module may be called on interrupt level. The implementor of the module providing these routines therefore has to make sure that their runtime is reasonably short, i.e. since callbacks may be propagated upward through several software layers. Whether callback routines are allowable / feasible on interrupt level depends on the project specific needs (reaction time) and limitations (runtime in interrupt context). Therefore system design has to make sure that the configuration of the involved modules meets those requirements.*

![](_page_46_Picture_203.jpeg)

#### **[SWS\_Fee\_00098]**⌈

⌋(RS\_BRF\_01064)

**[SWS Fee 00055] [** The FEE module shall call the function defined in the configuration parameter FeeNvmJobEndNotification upon successful end of an

![](_page_47_Picture_0.jpeg)

asynchronous operation and after performing all necessary internal management operations:

- Read job finished & OK
- Write job finished & OK & block marked as valid
- Erase job for immediate data finished & OK (see SWS Fee 00067)
- Invalidation of memory block finished & OK | (RS\_BRF\_01064)

The function defined in the configuration parameter FeeNvmJobEndNotification shall be callable on interrupt level.

![](_page_47_Picture_217.jpeg)

#### **[SWS\_Fee\_00099]**⌈

⌋(RS\_BRF\_01064)

**[SWS\_Fee\_00056]** ⌈ The FEE module shall call the function defined in the configuration parameter FeeNvmJobErrorNotification upon failure of an asynchronous operation and after performing all necessary internal management and error handling operations:

- Read job finished & failed (e.g. block invalid or inconsistent)
- Write job finished & failed & block marked as invalid
- Erase job for immediate data finished & failed (see [SWS\\_Fee\\_00067\)](#page-41-4)
- Invalidation of memory block finished & failed | (RS\_BRF\_01064)

The function defined in the configuration parameter FeeNvmJobErrorNotification shall be callable on interrupt level.

![](_page_48_Picture_0.jpeg)

## <span id="page-48-0"></span>**9 Sequence diagrams**

Note: For a vendor specific library, the following sequence diagrams are valid only insofar as they show the relation to the calling modules (Ecu\_StateManager and memory abstraction interface). The calling relations from a memory abstraction module to an underlying driver are not relevant / binding for a vendor specific library.

## <span id="page-48-1"></span>**9.1 Fee\_Init**

The following figure shows the call sequence for the Fee Init routine. It is different from that of all other services of this module as it is not called by the NVRAM manager and not called via the memory abstraction interface.

![](_page_48_Figure_6.jpeg)

<span id="page-48-2"></span>**Figure 4: Sequence diagram of Fee\_Init**

![](_page_49_Picture_0.jpeg)

## <span id="page-49-0"></span>**9.2 Fee\_Write**

The following figure shows exemplarily the call sequence for the Fee Write service. This sequence diagram also applies to the other asynchronous services of this module.

![](_page_49_Figure_4.jpeg)

<span id="page-49-2"></span><span id="page-49-1"></span>**Figure 5: Sequence diagram of Fee\_Write**

![](_page_50_Picture_0.jpeg)

## <span id="page-50-0"></span>**9.3 Fee\_Cancel**

The following figure shows as an example the call sequence for a canceled Fee Write service and a subsequent new Fee Write request. This sequence diagram shows that Fee Cancel is asynchronous w.r.t. the underlying hardware while itself being synchronous.

![](_page_51_Picture_0.jpeg)

#### Specification of Flash EEPROM Emulation AUTOSAR CP R19-11

![](_page_51_Figure_2.jpeg)

<span id="page-51-0"></span>52 of 61 Document ID 286: AUTOSAR\_SWS\_FlashEEPROMEmulation - AUTOSAR confidential - **Figure 6: Sequence diagram of Fee\_Cancel**

![](_page_52_Picture_0.jpeg)

# <span id="page-52-0"></span>**10 Configuration specification**

## <span id="page-52-1"></span>**10.1Containers and configuration parameters**

The following chapters summarize all configuration parameters. The detailed meaning of the parameters are described in Chapter [7](#page-22-0) and Chapter [8.](#page-28-0)

#### <span id="page-52-2"></span>**10.1.1 Fee**

![](_page_52_Picture_110.jpeg)

![](_page_52_Picture_111.jpeg)

![](_page_53_Picture_0.jpeg)

### Specification of Flash EEPROM Emulation AUTOSAR CP R19-11

![](_page_53_Figure_2.jpeg)

![](_page_53_Figure_3.jpeg)

#### <span id="page-53-1"></span><span id="page-53-0"></span>**10.1.2 FeeGeneral**

![](_page_53_Picture_246.jpeg)

![](_page_53_Picture_247.jpeg)

![](_page_54_Picture_0.jpeg)

![](_page_54_Picture_235.jpeg)

![](_page_54_Picture_236.jpeg)

![](_page_54_Picture_237.jpeg)

![](_page_54_Picture_238.jpeg)

![](_page_55_Picture_0.jpeg)

![](_page_55_Picture_226.jpeg)

![](_page_55_Picture_227.jpeg)

![](_page_55_Picture_228.jpeg)

![](_page_55_Picture_229.jpeg)

![](_page_56_Picture_0.jpeg)

![](_page_56_Picture_207.jpeg)

![](_page_56_Picture_208.jpeg)

*No Included Containers* 

## <span id="page-56-1"></span>**10.1.3 FeeBlockConfiguration**

![](_page_56_Picture_209.jpeg)

<span id="page-56-0"></span>![](_page_56_Picture_210.jpeg)

![](_page_57_Picture_0.jpeg)

![](_page_57_Picture_235.jpeg)

![](_page_57_Picture_236.jpeg)

![](_page_57_Picture_237.jpeg)

![](_page_57_Picture_238.jpeg)

![](_page_57_Picture_239.jpeg)

![](_page_58_Picture_0.jpeg)

![](_page_58_Picture_149.jpeg)

#### *No Included Containers*

![](_page_58_Figure_4.jpeg)

#### <span id="page-58-0"></span>**Figure 8: Overview of configuration parameters of FeeBlockConfiguration**

![](_page_59_Picture_0.jpeg)

## <span id="page-59-0"></span>**10.2Published Information**

#### <span id="page-59-1"></span>**10.2.1 FeePublishedInformation**

![](_page_59_Picture_177.jpeg)

![](_page_59_Picture_178.jpeg)

![](_page_59_Picture_179.jpeg)

*No Included Containers* 

![](_page_60_Picture_0.jpeg)

# <span id="page-60-0"></span>**11 Not applicable requirements**

![](_page_60_Picture_111.jpeg)